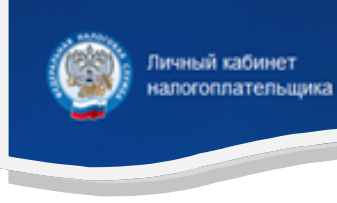

Контролировать начисленные налоги и оплачивать налоги

или задолженность по налогам и пени можно в разделе **«Налоги».** Здесь же можно следить за историей операций (начислений и уплат).

В разделе **«Имущество»**  отражаются сведения о всех видах имущества, стоящих и снятых с учета в налоговом органе. Более полные характеристики можно увидеть, выбирая конкретный объект.

 $\frac{2}{m}$ 

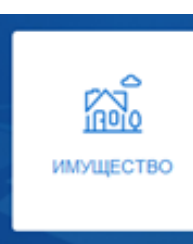

፝፝፝፝፝፝

НАЛОГИ

辰

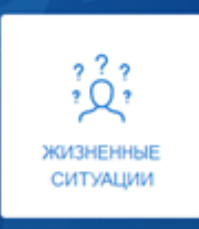

В разделе **«Жизненные ситуации»** предложены часто встречающиеся ситуации. Если не найдете своей, то выбирайте «Прочие».

- Распорядиться переплатой
- Подать декларацию 地 3-НДФЛ
- ЛЬГОТУ 臣 Запрос справки о состоянии расчетов

Подать заявление на

- 臣 Информировать о счете в банке, расположенном за пределами РФ
	- Прочие ситуации

Технические проблемы, жалобы на работу налогового органа, постановка и снятие с учета.

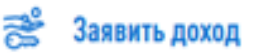

В разделе **«Доходы»**  отражаются справки о доходах ФЛ по форме 2-НДФЛ и из декларации по налогу на прибыль организаций, представленные налоговыми агентами, сведения по

лохолы

Все обращения и жалобы, налоговые декларации по форме 3-НДФЛ, налоговые уведомления, требования об уплате, информационные сообщения отражаются в разделе **«Сообщения».**

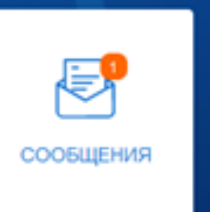

В разделе **«Профиль»** отражаются персональные данные, которые можно редактировать**.** Здесь можно получить неквалифицированную электронную подпись, которая необходима при подачи декларации 3-НДФЛ, заявления на возврат налога и других документов. В разделе видны сведения о Ваших банковских счетах. Из этого раздела можно уведомлять о счетах за рубежом. Из подраздела «Персональные данные» можно скачивать свидетельство об ИНН, предварительно направив заявление о постановке ФЛ на учет в налоговом органе из «Жизненных ситуаций».

*При наличии вопросов по работе сервиса Вы можете воспользоваться режимом «Вопрос-ответ».*

## *Пользование сервисом*

*абсолютно БЕСПЛАТНО!*

**Телефон Единого Контакт-центра**

**8 (800) 222-22-22**

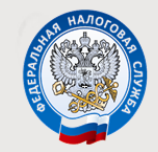

МЕЖРАЙОННАЯ ИФНС РОССИИ №5 ПО ТВЕРСКОЙ ОБЛАСТИ

*Пользуйтесь* **Личным кабинетом налогоплательщика для физических лиц** *на сайте ФНС России www.nalog.gov.ru*

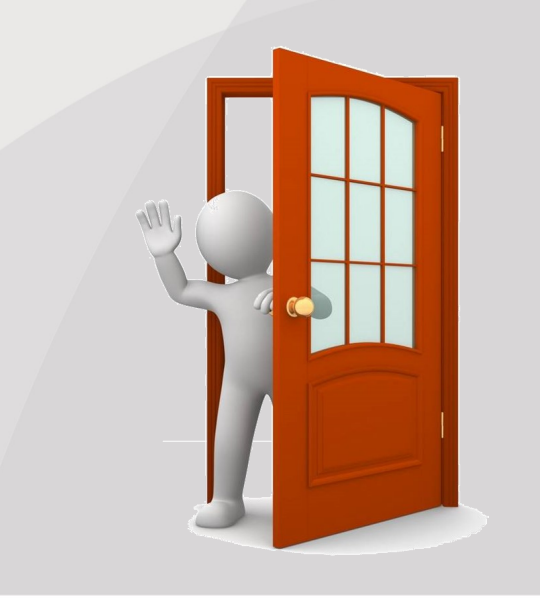

*2021*

*На сайте ФНС России www.nalog.gov.ru функционирует электронный сервис «Личный кабинет налогоплательщика для физических лиц».*

С помощью данного сервиса

Вы сможете:

 получать актуальную информацию об объектах имущества и транспортных средствах, о суммах начисленных и уплаченных налоговых платежей, о наличии переплат, о задолженности по налогам перед бюджетом, о льготах по налогу;

 получать и распечатывать налоговые уведомления и квитанции на оплату налоговых платежей;

 оплачивать налоговую задолженность и налоговые платежи через банкипартнеры ФНС России;

 заполнять декларацию по форме 3- НДФЛ в режиме онлайн в электронном виде, подписанную электронной подписью налогоплательщика; отслеживать статус камеральной проверки налоговых деклараций по форме 3-НДФЛ;

 получать информацию об уплаченных страховых взносах;

 скачать электронное свидетельство о постановке на учет физического лица;

 обращаться в налоговые органы без личного визита в налоговый орган в любое удобное для Вас время и многое другое.

*Демо-версия Личного кабинета позволит Вам познакомиться с возможностями сервиса* 

*без регистрации в нем.*

ЛЕМО-ВЕРСИЯ

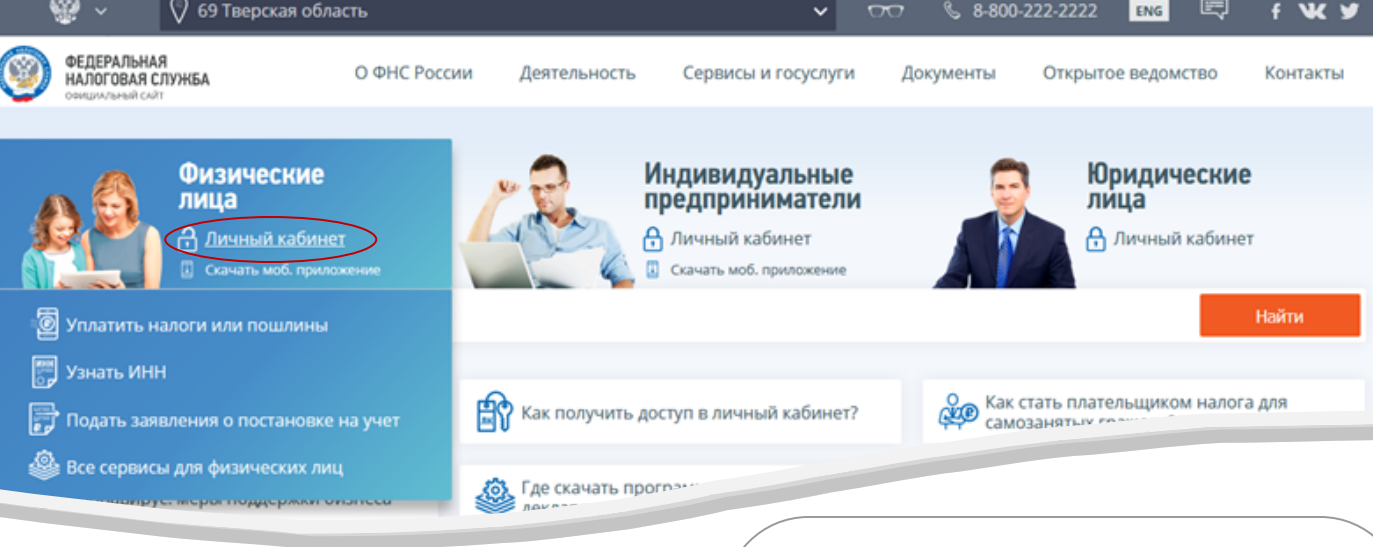

## Вход в личный кабинет

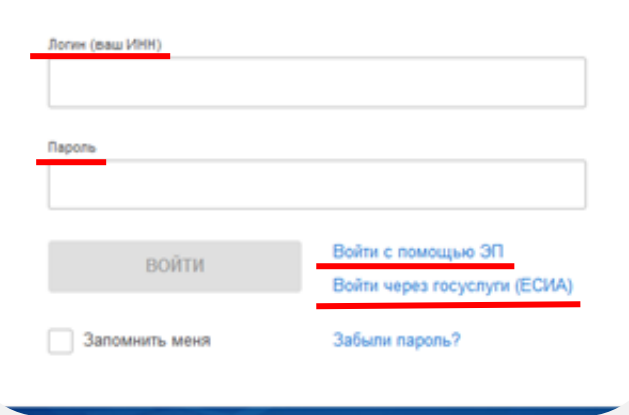

*Если логин и пароль были Вами получены ранее, но Вы их утратили, следует обратиться в любой налоговый орган России с документом, удостоверяющим личность.*

## **Доступ к сервису осуществляется одним из трех способов:**

- 1. с помощью подтвержденной учетной записи портала государственных услуг (ЕСИА);
- 2. с помощью логина и пароля из регистрационной карты, которую можно получить в любой налоговой инспекции, в том числе через МФЦ. При себе необходимо иметь документ, удостоверяющий личность. Получение доступа к сервису для лиц, не достигших 14 лет, осуществляется законными представителями (родителями, усыновителями, опекунами) при условии предъявления свидетельства о рождении (иного документа, подтверждающего полномочия) и документа, удостоверяющего личность представителя;

3. с помощью квалифицированной электронной подписи. Квалифицированный сертификат ключа проверки электронной подписи должен быть выдан Удостоверяющим центром, аккредитованным Минкомсвязи России.